## Remote Desktop Connection For Dummies >>>CLICK HERE<<<

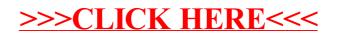